# Medientechnik Übung 5 - Tutorial

## Überblick

- Kurze Wiederholung der Java Sound Konzepte
- Programmieraufgabe: SimpleClipPlayer
	- Clip aus dem Internet laden und abspielen
	- Anzahl der Loops einstellen
	- Liste unterstützter Controls ausgeben
	- Balance/Pan Control

### Literaturquellen

- Java **javax.sound.sampled** API http://java.sun.com/j2se/1.5.0/docs/api/javax/sound/sampled/packag e-summary.html
- Java **javax.sound.midi** API http://java.sun.com/j2se/1.5.0/docs/api/javax/sound/midi/packagesummary.html
- Java Sound API Programmer's Guide http://java.sun.com/j2se/1.3/pdf/javasound.pdf
- The Java Tutorials: "Trail: Sound" http://java.sun.com/docs/books/tutorial/sound/index.html
- Tutorial "Sound-Programmierung in Java" http://web.informatik.unibonn.de/IV/strelen/Lehre/Veranstaltungen/prak2000/SoundinJava.d oc

### Java Sound API

- "Low-level" API
	- zur Steuerung der Ein- und Ausgabe von Tonmedien
	- umfasst Funktionen für digitale Audioinformation und für MIDI-Daten
	- erweiterbare Basis, keine ausgefeilten Editor-Funktionen o.ä.
- Verwandte Java-Technologien:
	- Java Media Framework (JMF)
		- auf höherer Ebene angesiedelt
		- einfachere Lösung für Abspielen von Tonmedien
		- Synchronisation mit anderen Medien (v.a. Video)
- Pakete des Java Sound APIs (in Standard-Java-Installation enthalten):
	- **javax.sound.sampled Fokus dieser Übung**

– **javax.sound.midi**

### Digitale Audioverarbeitung

- Zeitlicher Verlauf
	- Realzeit-Behandlung:
		- Weitersenden empfangener Information in kurzer Zeit, ungefähr mit der gleichen Rate wie Daten empfangen werden (online)
	- Speicher-basierte Behandlung:
		- Laden der gesamten Information (evtl. stufenweise) in den Computerspeicher
		- Operationen werden erst begonnen, wenn alle Daten bekannt sind (offline)

### AudioInputStream

#### • **javax.sound.sampled.AudioInputStream**

- Byteweise lesbare Datenströme
- **read(), skip(), close()**
- Springen zu markierter Position: **markSupported(), mark(), reset()**
- Methoden zum Öffnen einer Audiodatei: javax.sound.sampled.AudioSystem
	- **AudioInputStream getAudioInputStream(File file)**
	- **AudioInputStream getAudioInputStream(URL url)**
- Ein AudioInputStream hat immer ein festgelegtes AudioFormat
	- Das Format wird z.B. beim Öffnen einer Audio-Datei festgelegt und im Streamobjekt gespeichert.
	- **AudioFormat getFormat()**

### Line, Port und Mixer

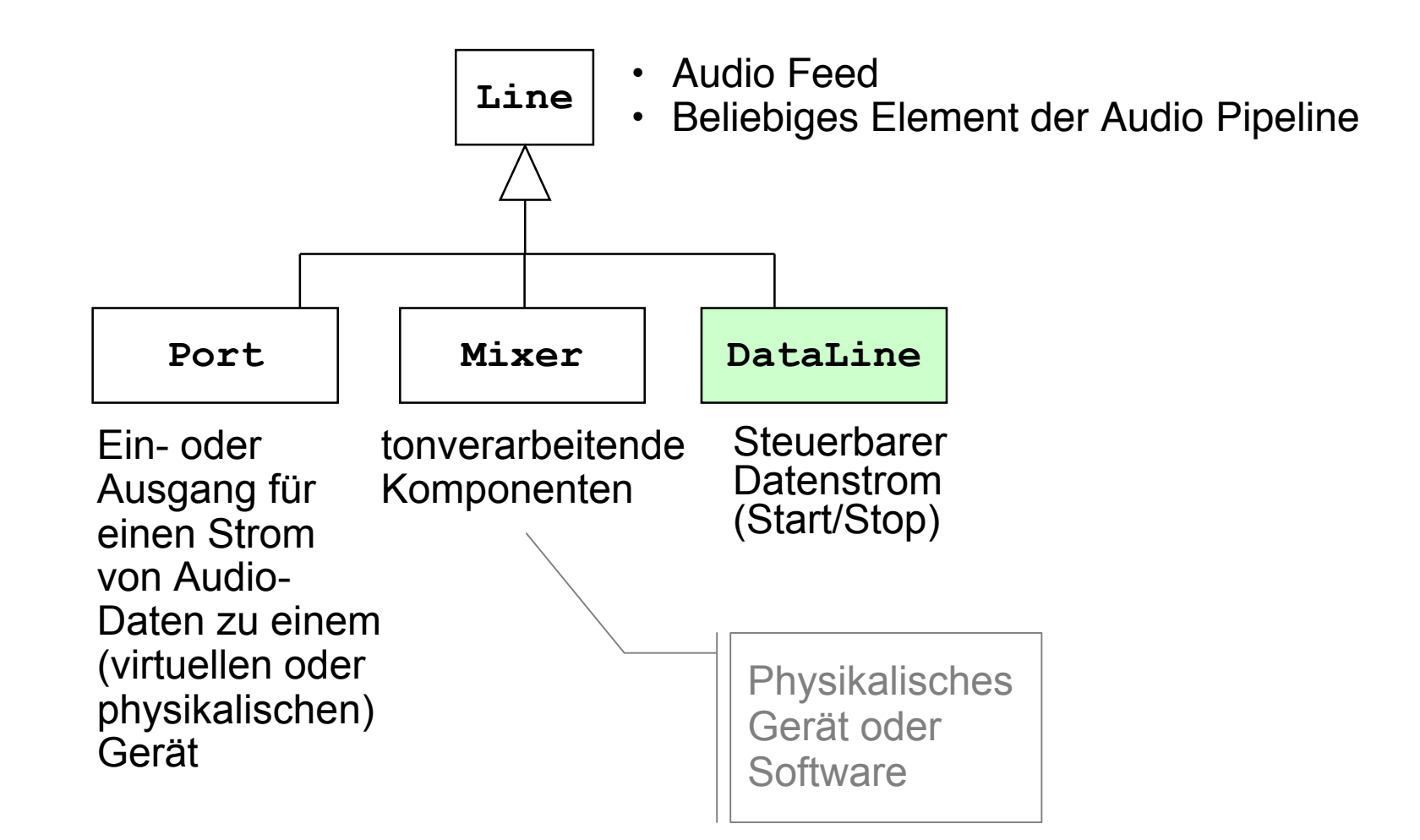

#### Schnittstellen-Hierarchie für Audio-Pipelines

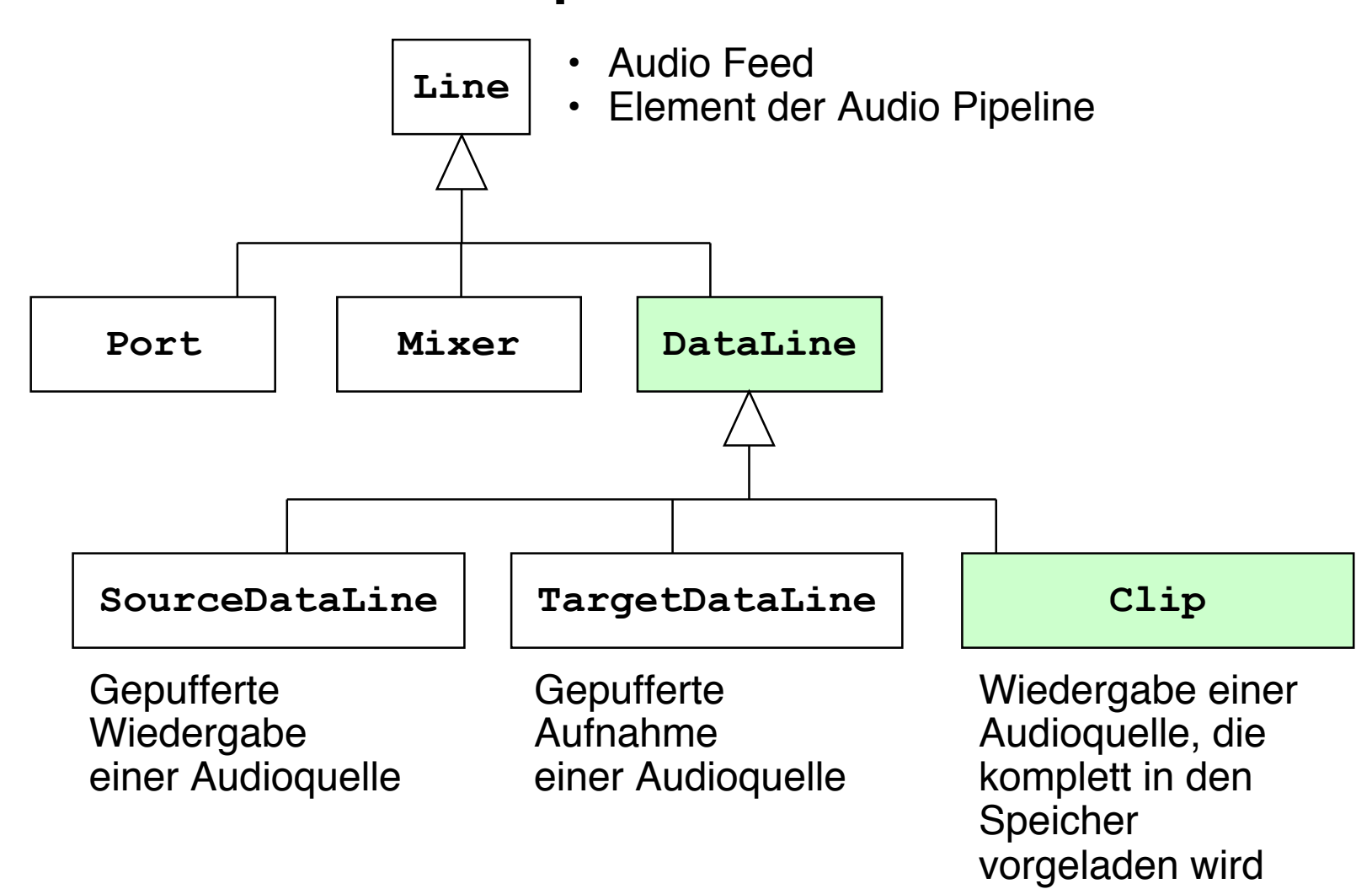

#### Wichtige Funktionen für heute

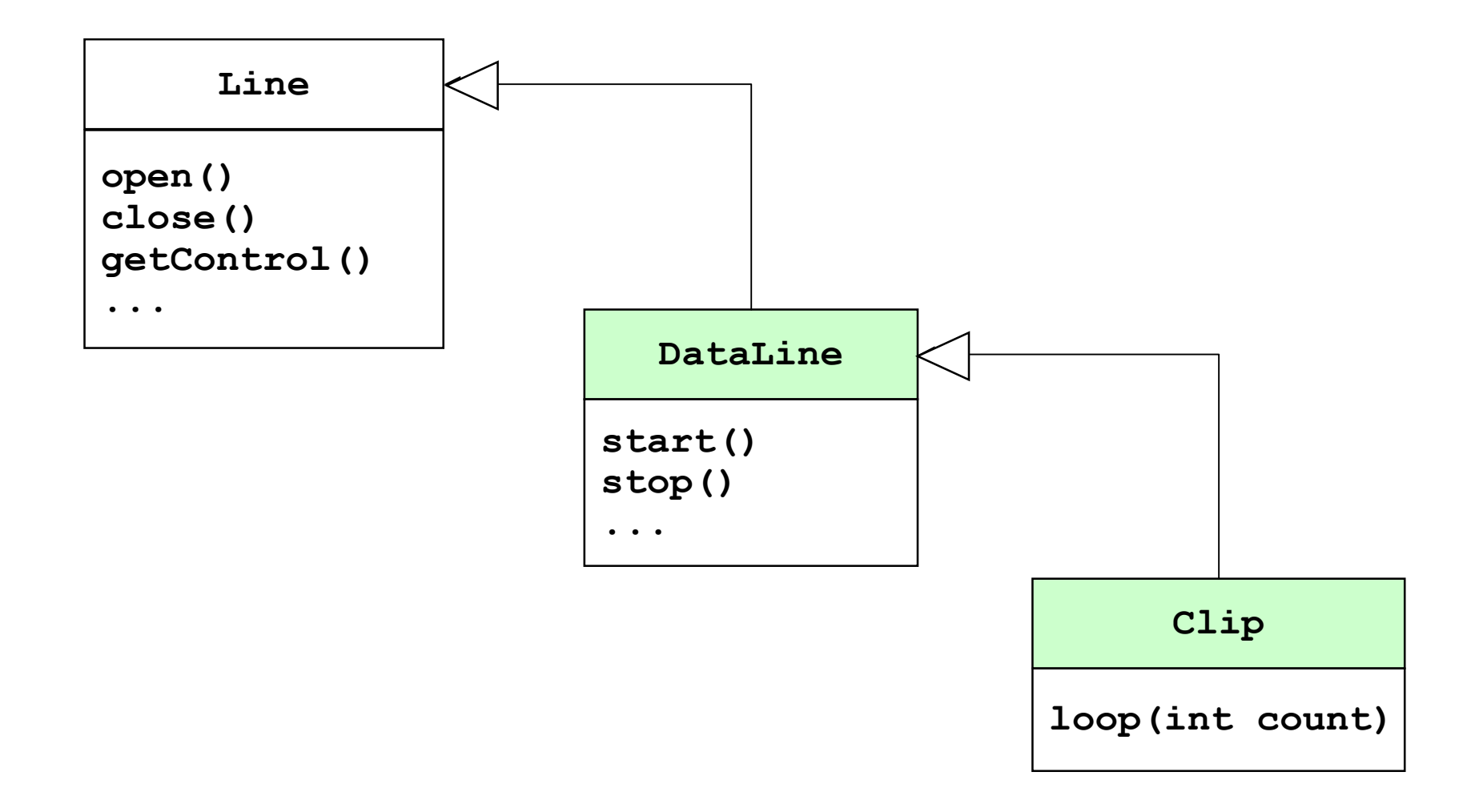

### Erzeugung eines Line-Objektes

- Typischerweise ist Audioverarbeitung an Systemressourcen gebunden
	- Installierte Geräte
	- Pufferspeicher in Systembereichen
- Erzeugung eines Line-Objekts ausschließlich über zentrale Verwaltung: **javax.sound.sampled.AudioSystem**
	- **1. AudioInputStream audioInputStream = AudioSystem.getAudioInputStream(clipFile/URL);**
	- **2. AudioFormat audioFormat = audioInputStream.getFormat();**
	- **3. DataLine.Info info = new DataLine.Info (Clip.getClass(), audioFormat)**
	- **4. Clip clip = (Clip)AudioSystem.getLine(info);**

### Nutzung eines Line-Objekts

- Bisher nur die Verfügbarkeit des gewünschten Typs von Line geprüft.
- Nächste Schritte:
	- Reservierung der Ressource mit **open()**
		- Reservieren des benötigten Pufferbereichs
		- kann bei gleichzeitigen Anforderungen anderer Programme an Ressourcenmangel scheitern
		- bei **SourceDataLine** Angabe eines Audioformats möglich
	- Bei DataLine (d.h. steuerbarem Strom):
		- verschiedene Zustände: running = true/false (Übertragung ein/aus)
		- Bei Erzeugung: running = false
		- Starten durch **start()**

### Threads

Wofür?

- Nebenläufige Programmierung
	- gleichzeitiges Abspielen von Sound
	- Verändern der Clip-Datei
	- Benutzereingabe
	- …
- Wichtige Methoden
	- **run()**
		- Methode in der Thread-Klasse
		- Wird aufgerufen, wenn der Thread gestartet wird durch:
	- **start()** startet den Thread von außen

### Java Sound Controls

Beschaffung von Control-Objekten:

- Liste aller unterstützen Controls: **Line.getControls()**
- Abfrage, ob Control unterstützt wird: **Line.isControlSupported(someControlType)**
- Control-Objekt beschaffen:

**Line.getControl(someControlType)**

### Unterklassen von Control

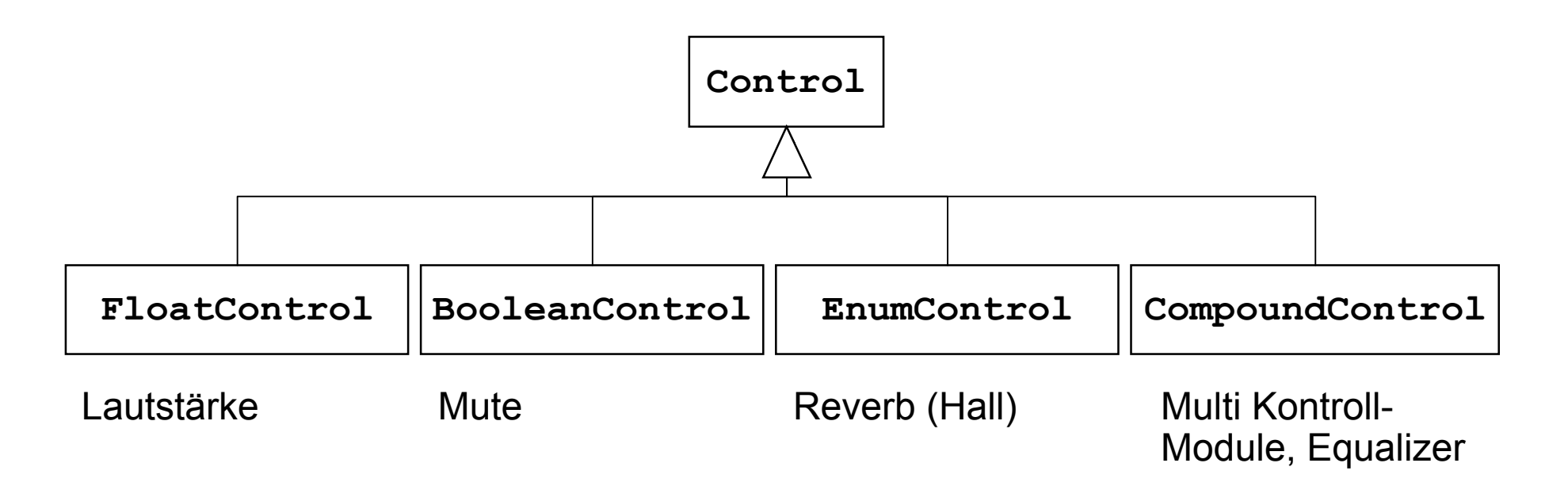

• Manipulieren der Line mit Hilfe des Controls über bestimmte Methoden, z.B.

**BooleanControl.setValue(boolean newValue) FloatControl.setValue(float newValue)**

### Java Sound BooleanControl

- BooleanControl: Setzen von boolean Werten
- **BooleanControl.Type**

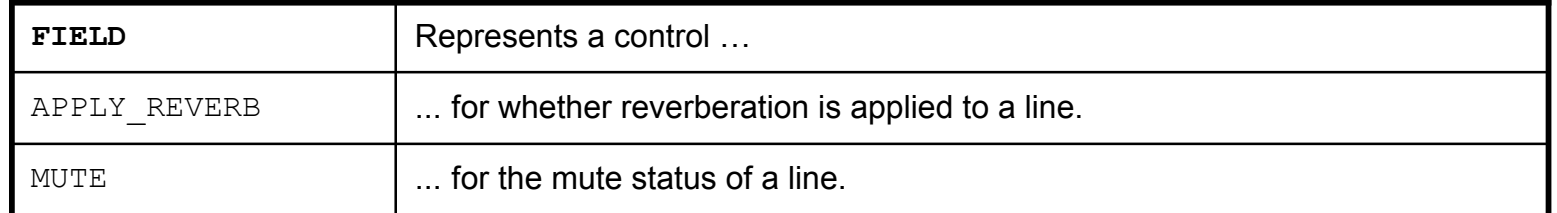

• Abfrage, ob Control unterstützt wird:

**Line.isControlSupported(BooleanControl.Type.MUTE)**

• Control-Objekt beschaffen:

**Line.getControl(BooleanControl.Type.MUTE)**

### Java Sound FloatControl

- FloatControl: Setzen von Gleitkommawerten
- **FloatControl.Type**

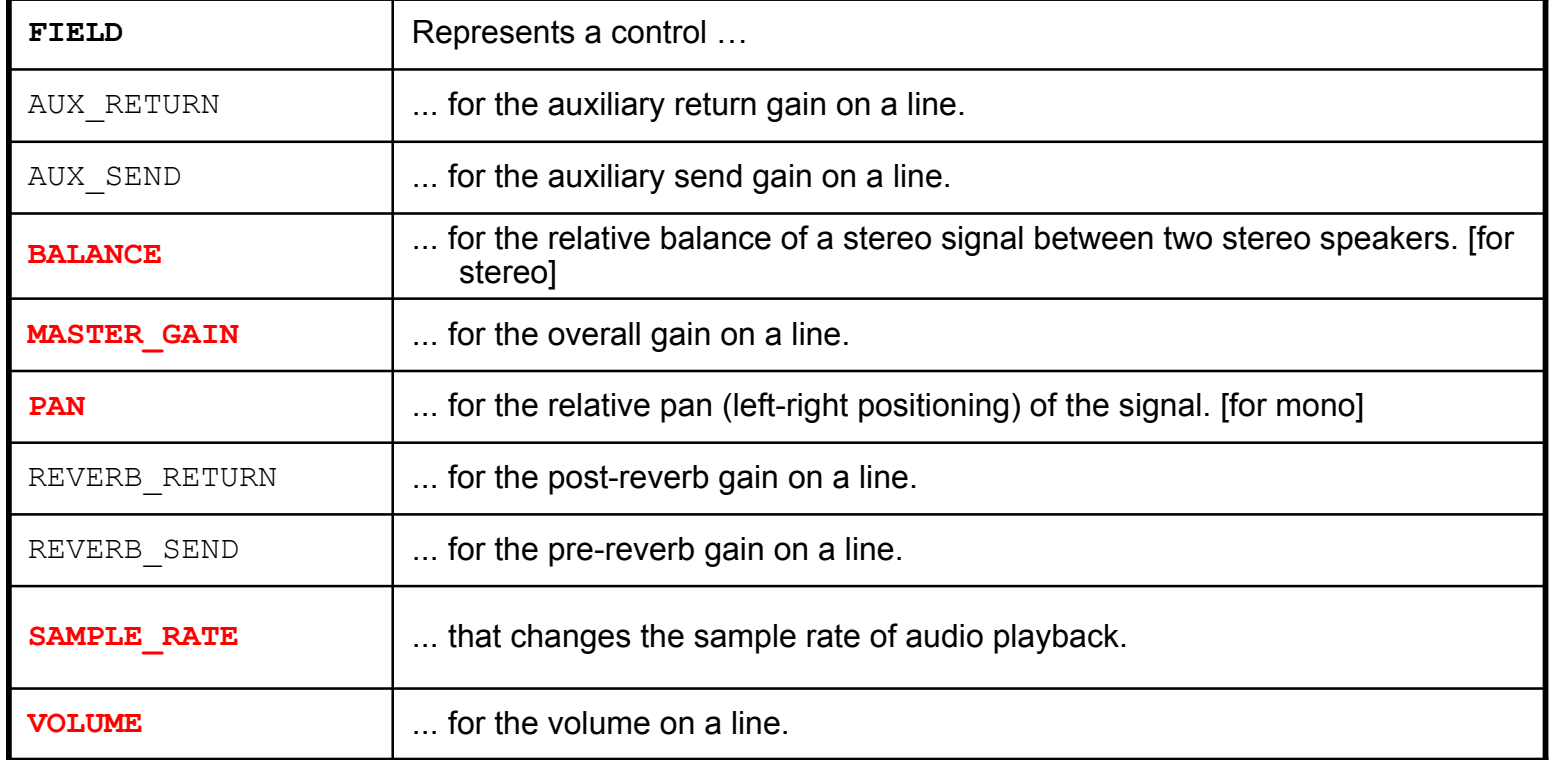

### Programmieraufgabe

- SimpleClipPlayer
	- Clip aus dem Internet laden und abspielen
	- Anzahl der Loops einstellen
	- Liste unterstützter Controls ausgeben
	- Balance/Pan Control